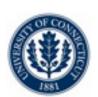

# Constraint Programming with COMET

Laurent Michel
Pascal Van Hentenryck

Idm@engr.uconn.edu pvh@cs.brown.edu

#### Overview

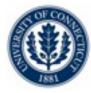

- The COMET Platform
- Core Language
- The CP Solver
  - Declarative Model
  - Search Procedures
- Demo

#### COMET

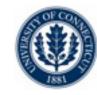

#### An optimization platform

- Constraint-based Local Search (CBLS)
- Constraint Programming (CP)
- Mathematical programming (MP)

#### Availability

•Windows 32

•MacOS 32/64

•Linux 32/64

### Integrating Code with COMET

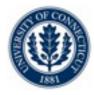

- Options available
  - Extend COMET in COMET
    - User defined constraints (in CBLS and FD)
  - Extend COMET in C++
    - Call your C++ code from COMET. Plugin architecture.
  - Embed COMET in C++
    - Call COMET from C++

### Integrating Data Sources with COMET

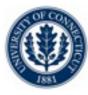

- Database connectivity
  - •ODBC 2.0 (on all platforms)
- Data files
  - XML reading/writing

#### User Interface with COMET

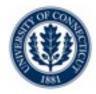

- Version 1.2 (and earlier)
  - Cocoa visualization on MacOS
  - Gtk visualization on Linux
  - Nothing on windows

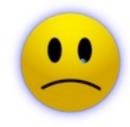

- •Version 1.3 (or 2.0...)
  - QT-based visualization
  - •On all platforms!

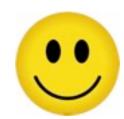

### Writing COMET programs?

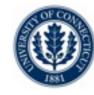

- On version 1.2
  - Development Studio on MacOS
  - Emacs + command line on Linux
  - Emacs + command line on Windows
- •On version 1.3 (or 2.0...)
  - Development Studio with QT on all platforms

#### Debugging COMET programs?

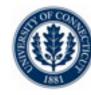

- On version 1.2
  - Alpha version of a GUI debugger on Linux (GTK)
  - Alpha version of a GUI debugger on MacOS (Cocoa)
  - Alpha version of a text debugger on windows
- •On version 1.3 (or 2.0...)
  - GUI debugger on all platforms (QT again!)

### Modeling with COMET

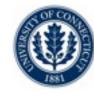

#### Modeling power

- High level models for CBLS and CP
- rich language of constraints and objectives
- vertical extensions

#### Solving with COMET

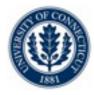

- Search
  - •a unique search language for CBLS, CP, MP
- Hybridization
  - Solvers are first-class objects

### Hybrids 1

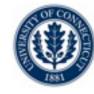

- Two LP/MIP Solvers
  - lpsolve
  - •coin-Clp
- Techniques supported through model composition
  - Model chaining
  - Column generation
  - Benders decomposition

#### Hybrids 2

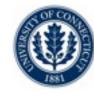

- •Combine CP + LS
  - LS for high-quality solutions quickly (and speed up the CP proof)
  - CP for optimality proof completeness
- •Composition?
  - Sequential
  - Parallel
- •Communication?
  - Bounds
  - Actual solution, frequencies, ....

#### Architecture

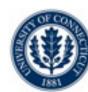

Loadable plugins

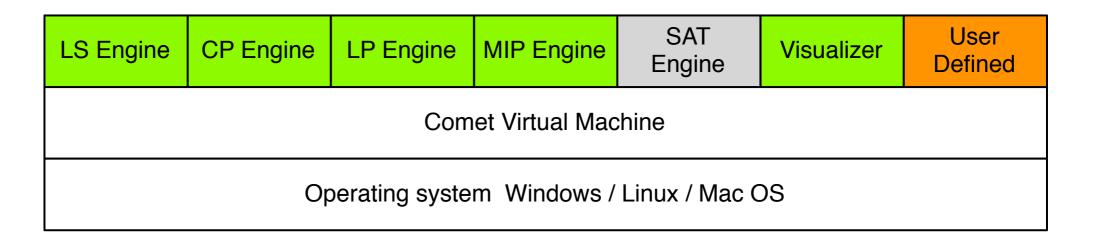

### Core Language

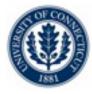

- •Similar to C++ or Java
  - Statically typed
  - Strongly typed
- Abstractions
  - Classes
  - Interfaces
- Control
  - All the usual gizmos
  - Additional looping / branching construction

## Workflow

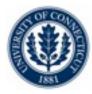

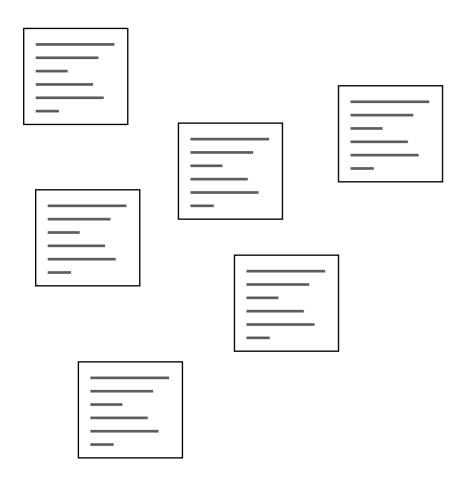

### Workflow

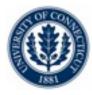

| _ |
|---|
|   |
|   |
|   |
|   |
|   |
|   |
|   |
|   |
| — |
|   |
|   |
|   |
|   |
|   |
|   |
|   |
| _ |
|   |
|   |
|   |
|   |
|   |
| — |
|   |
|   |
|   |
|   |
|   |
| _ |
|   |

### Workflow

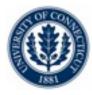

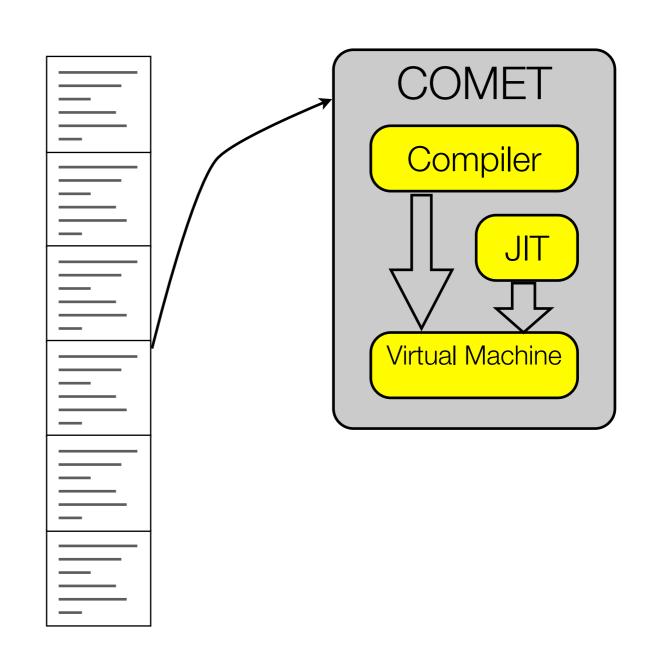

# Source Organization

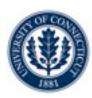

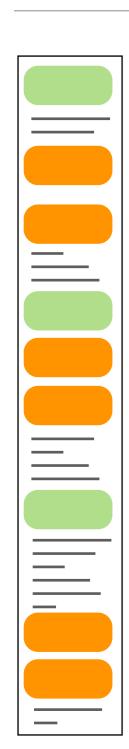

Interface
Class
Function

# Source Organization

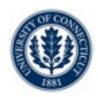

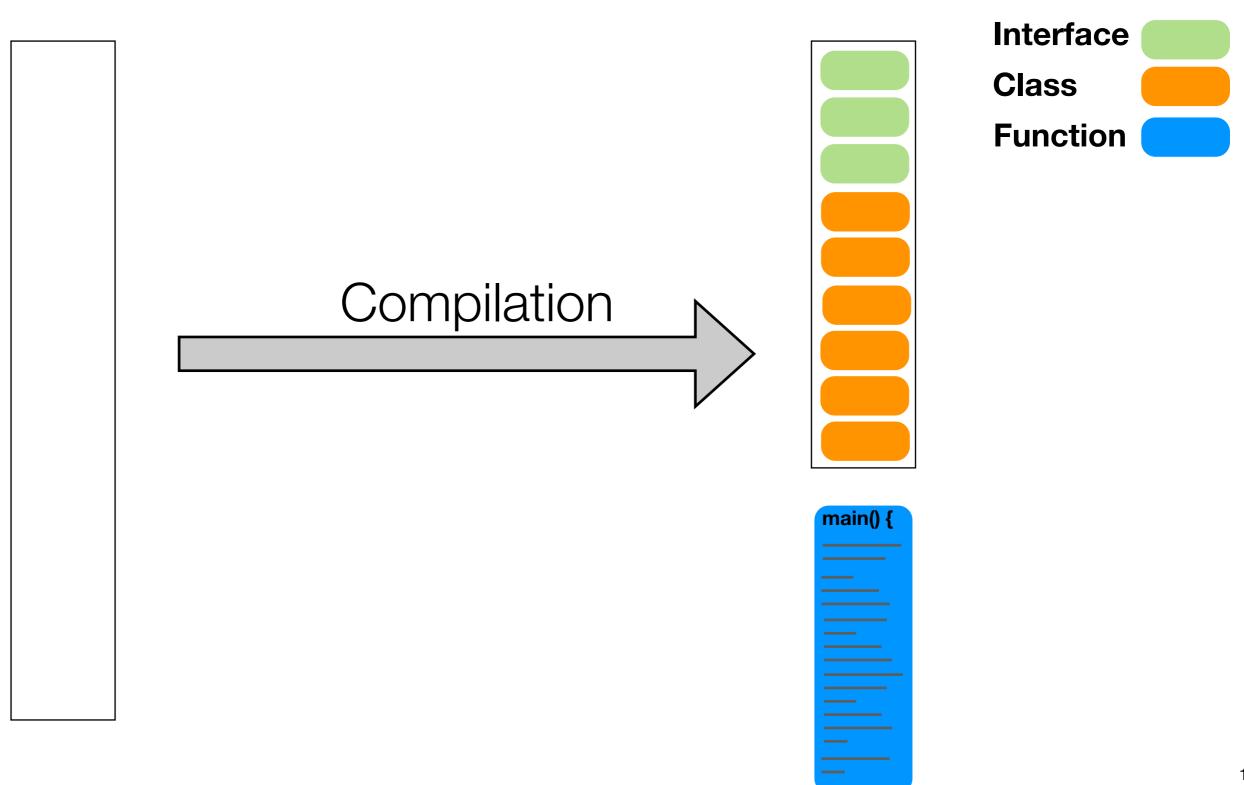

# Source Organization

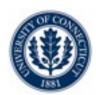

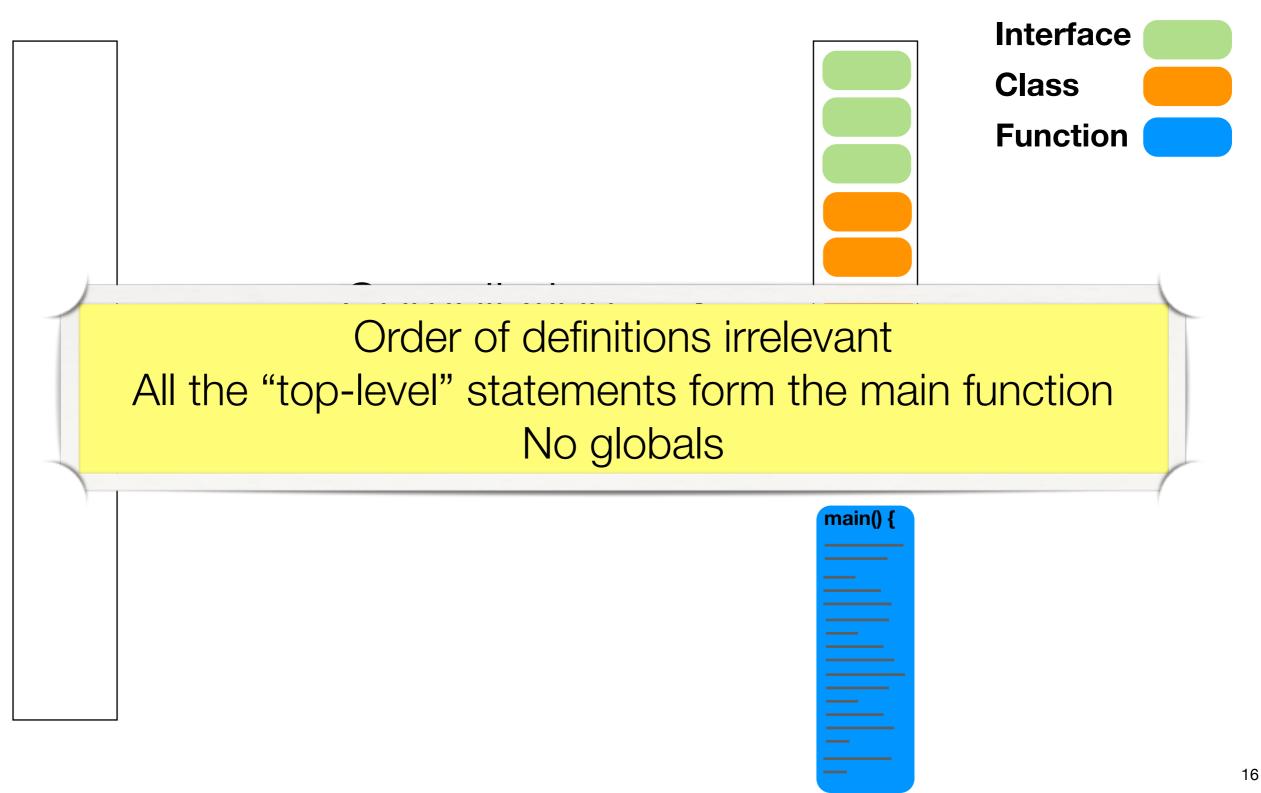

### Basic Language support

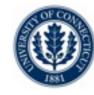

- You can define
  - Classes
  - Functions
  - Interfaces
- All the traditional C++/Java like statements
- Parameter passing is by value
  - Integer, Float, Boolean classes like in Java
- •10
  - stream-based (cin/cout) like in C++

#### Data support

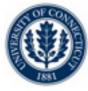

- Data support
  - array, matrices, sets, stack, queues, dictionaries
- Expressions
  - Rich expression language with aggregates for arithmetic and sets

```
int x = sum(i in R) x[i];
int y = prod(i in R) x[i];
set{int} a = setof(i in R) (x[i]i%2==0);
set{int} b = collect(i in R) x[i];
```

Slicing

```
int mx[i in 1..10,j in 1..10] = i * 10 + j;
int []col3 = all(i in 1..10) mx[i,3];
int []row4 = all(i in 1..10) mx[4,i];
int []diag = all(i in 1..10) mx[i,i];
```

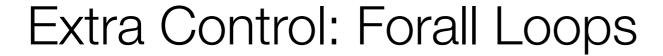

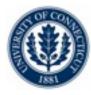

- Basic
- With ordering

```
forall(i in S)
  BLOCK

forall(i in S : p(i))
  BLOCK

forall(i in S : p(i)) by (f(i))
  BLOCK
```

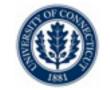

### Extra Control: Branching - Selectors

- Randomized, Minimum, Maximum
- Semi-greedy

```
select(i in S)
 BLOCK
selectMin(i in S)(f(i))
 BLOCK
selectMax(i in S)(f(i))
 BLOCK
selectMin[k](i in S)(f(i))
 BLOCK
selectMax[k](i in S)(f(i))
 BLOCK
```

```
select(i in S : p(i))
 BLOCK
selectMin(i in S : p(i))(f(i))
 BLOCK
selectMax(i in S : p(i))(f(i))
 BLOCK
selectMin[k](i in S : p(i))(f(i))
 BLOCK
selectMax[k](i in S : p(i))(f(i))
 BLOCK
```

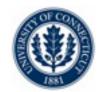

### Extra Control: Branching - Selectors

- Randomized, Minimum, Maximum
- Semi-greedy

```
select(i in S)
                             select(i in S : p(i))
 BLOCK
                               BLOCK
                           | | selectMin(i in S : p(i))(f(i))
selectMin(i in S)(f(i))
 BL
              Tie-break Broken uniformly at random
     Semi-greedy Selectors respect probability distributions
 BLOCK
                               REUCK
selectMin[k](i in S)(f(i))
                             selectMin[k](i in S : p(i))(f(i))
 BLOCK
                               BLOCK
selectMax[k](i in S)(f(i))
                             selectMax[k](i in S : p(i))(f(i))
                               BLOCK
 BLOCK
```

\_\_\_

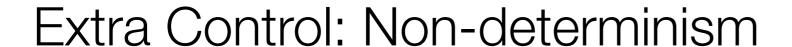

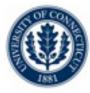

- Let us express choices
  - Binary

```
try<c>
BLOCK<sub>1</sub>
I BLOCK<sub>2</sub>
I BLOCK<sub>3</sub>
...
```

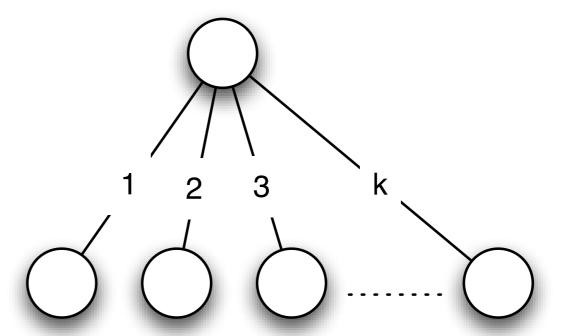

#### Extra Control: Non-determinism

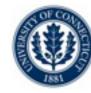

- Let us express choices
  - N-ary
  - Branches given by set S

tryall<c>(i in S)
BLOCK

#### Extra Control: Non-determinism

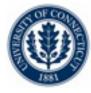

- Let us express choices
  - N-ary
  - Branches given by subset of S satisfying p(i)

$$S = \{v_0, v_1, \dots, v_n\}$$
 
$$S' = \{i \in S \text{ s.t. } p(i)\}$$
 
$$v_0 \quad v_1 \quad v_2 \quad v_k$$
 
$$\vdots$$

#### Extra Control: Non-determinism

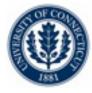

#### Let us express choices

- N-ary
- Consider choices in order of increasing f(i)

$$S = \{v_0, v_1, ..., v_n\}$$

$$S' \!\!=\!\! \{i \in S \text{ s.t. } p(i)\} \text{ , } ISI = k$$

$$\pi = permutation(0..k-1)$$
  
s.t.  $i \le j \Rightarrow f(\pi(i)) \le f(\pi(j))$ 

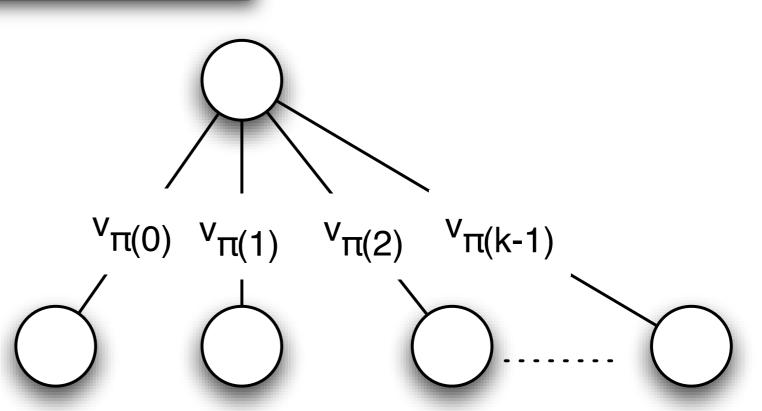

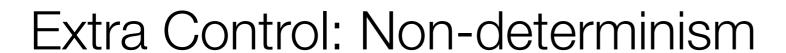

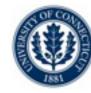

- Let us express choices
  - N-ary

```
tryall<c>(i in S : p(i)) by (f(i))
  BLOCK
onFailure BLOCK2
```

- Adds ability to
  - Execute BLOCK2 when there is a failure
  - Before trying the next choice....

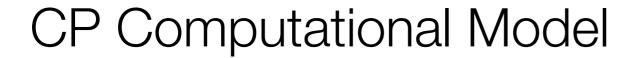

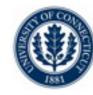

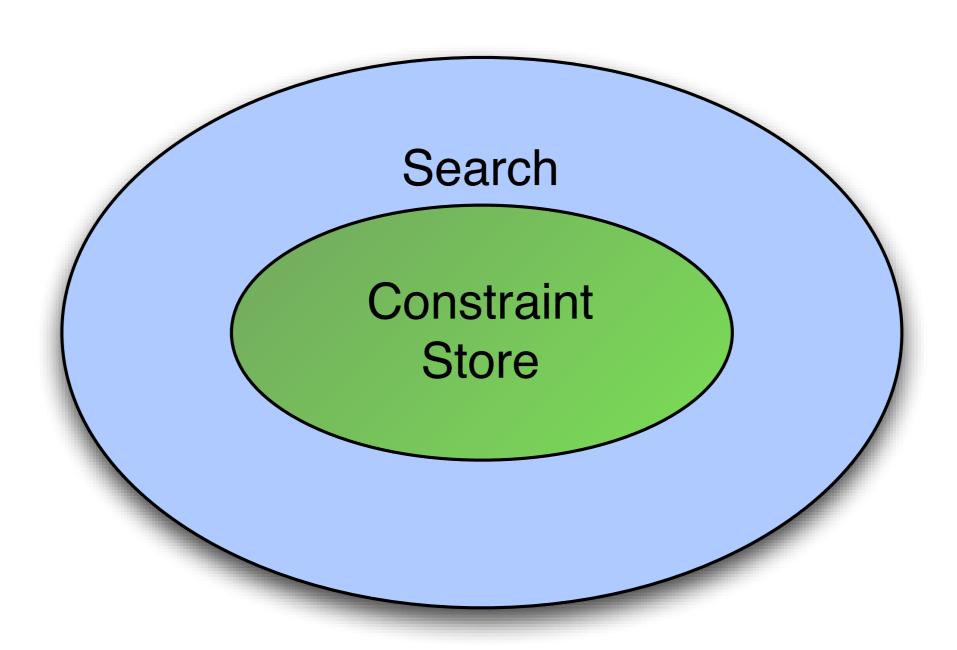

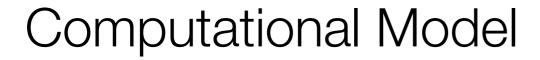

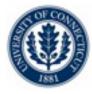

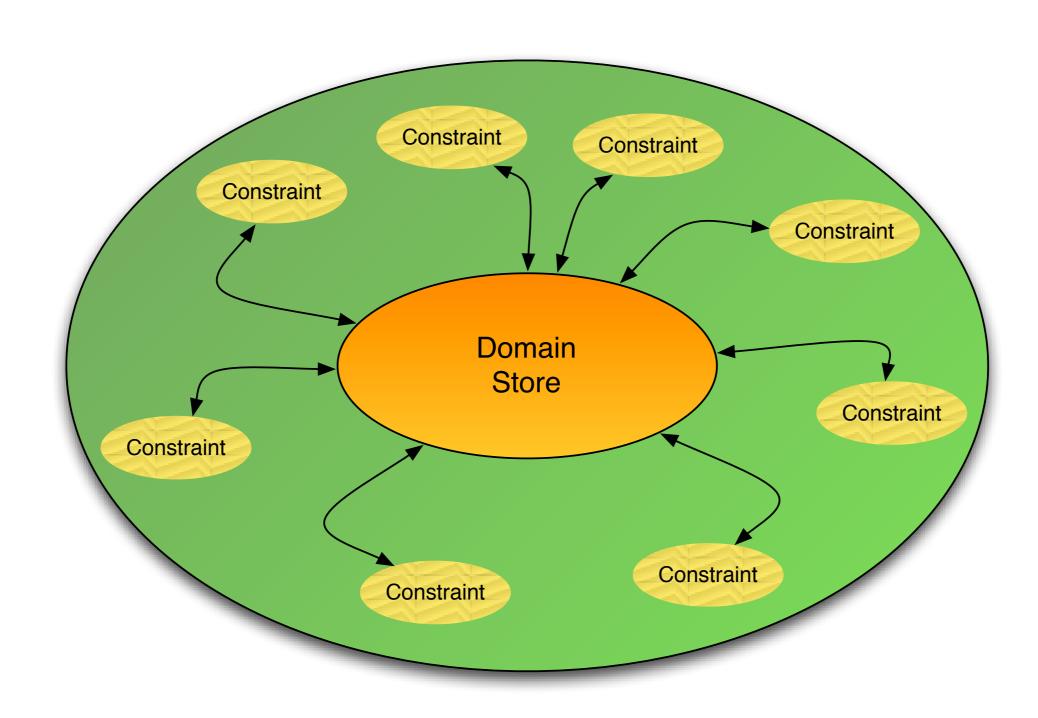

### Operationally

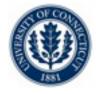

- Compute a fixpoint of the constraint set
  - Reason on each constraint C locally
    - For every variable X appearing in C: prune D(x)
    - Propagate the impact to other constraints using X
  - Stop when no more changes

#### Outcomes ?

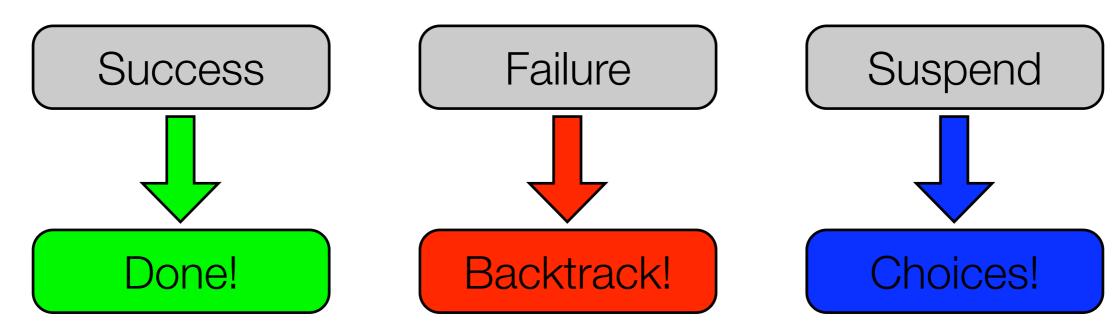

#### Solvers

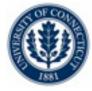

- Computational Model embedded in a solver
- Comet supports several solvers

```
import cotfd;
Solver<CP> cp();
```

```
import cotln;
Solver<LP> lp();
Solver<MIP> ip();
```

```
import cotls;
Solver<LS> ls();
```

Importing =
Loading a shared library +
defining all the interfaces +
defining all the classes

#### Solvers

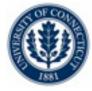

- Computational Model embedded in a solver
- Comet supports several solvers

```
import cotfd;
Solver<CP> cp();
```

```
import cotln;
Solver<LP> lp();
Solver<MIP> ip();
```

```
import cotls;
Solver<LS> ls();
```

Importing =
Loading a shared library +
defining all the interfaces +
defining all the classes

#### Variables

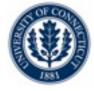

- Variables are declared for a specific Solver
- For finite domain
  - Domain can be a range or a set.

### **Declarative Model**

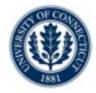

#### Model states

- The nature of the problem
  - Constraint Satisfaction Problem
    - Find one solution
    - Find all solution
  - Constraint Optimization Problem
    - Find one global solution.
    - Prove optimality
- the constraints
  - Arithmetic / Logical / Combinatorial

### CSP vs. COP

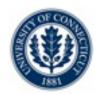

### CSP

```
Solver<CP> m();
solve<m> {
} [using BLOCK]
Solver<CP> m();
solveall<m> {
} [using BLOCK]
```

### COP

```
Solver<CP> m();
minimize<m> obj
subject to {
} [using BLOCK]
Solver<CP> m();
maximize<m> obj
subject to {
} [using BLOCK]
```

# Stating Constraints

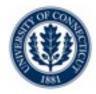

- Constraints should be stated directly or indirectly via one of...
  - The "solve" block
  - The "subject to" block
  - The "using" block
- •Rationale...
  - Constraints can fail (prove infeasibility)
  - Constraints posted inside the block trigger backtracking
  - Constraints posted outside these block simply fail
    - •[you must check the status manually]

```
solve<m> {
    m.post(constraint);
}
```

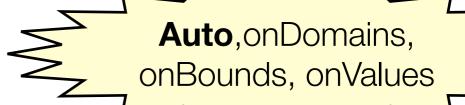

# Stating Constraints

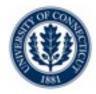

- Constraints should be stated directly or indirectly via one of...
  - The "solve" block
  - The "subject to" block
  - The "using" block
- •Rationale...
  - Constraints can fail (prove infeasibility)
  - Constraints posted inside the block trigger backtracking
  - Constraints posted outside these block simply fail
    - •[you must check the status manually]

```
solve<m> {
    m.post(constraint,onDomains);
}
```

**Auto**,onDomains, onBounds, onValues

### **Arithmetic Constraints**

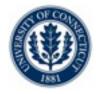

- Use all the traditional arithmetic operators
  - Binary operators: + \* / ^ min max
  - absolute value: abs()
- Use all the relational operators

```
•< <= > >= == !=
```

### Element Constraints

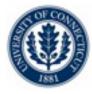

#### Array and matrix indexing

- All combinations are allowed
  - Index an array of constants with a variable [ELEMENT]
  - Index a matrix of constants with variable(s) [Matrix ELEMENT]
  - Index an array of variables with a variable
  - Index a matrix of variables with variables(s)

## Logical Constraints

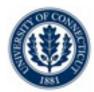

### Negation

With the ! operator

m.post(!b);

- Conjunction
  - With the && operator
- m.post((a < b) && (a < d));

- Disjunction
  - •With the || operator

m.post((a < b) | I (a < d));

- Implication
  - With the => operator

 $m.post(a \Rightarrow b);$ 

### Combinatorial Constraints

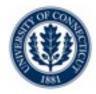

- The "global" constraints
  - alldifferent
  - cardinalities (at least, at most, exactly)
  - binaryKnapsack, multiKnapsack, binPacking
  - spread, deviation
  - circuit
  - inverse
  - lexleq
  - table
  - sequence
  - scheduling constraints...

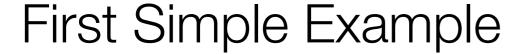

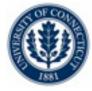

#### •SEND + MORE = MONEY

```
import cotfd;

Solver<CP> m();
range Digits = 0..9;

var<CP>{int} x[1..8](m,Digits);
var<CP>{int} S = x[1];
var<CP>{int} E = x[2];
var<CP>{int} N = x[3];
var<CP>{int} D = x[4];
var<CP>{int} M = x[5];
var<CP>{int} R = x[7];
var<CP>{int} R = x[7];
var<CP>{int} Y = x[8];
```

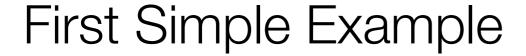

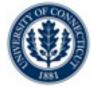

#### •SEND + MORE = MONEY

```
import cotfd;

Solver<CP> m();
range Digits = 0..9;

var<CP>{int} x[1..8](m,Digits);
var<CP>{int} S = x[1];
var<CP>{int} E = x[2];
var<CP>{int} N = x[3];
var<CP>{int} D = x[4];
var<CP>{int} M = x[5];
var<CP>{int} CP>{int} C
```

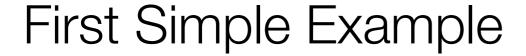

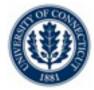

#### •SEND + MORE = MONEY

```
import cotfd;

Solver<CP> m();
range Digits = 0..9;

var<CP>{int} x[1..8](m,Digits);
var<CP>{int} S = x[1];
var<CP>{int} E = x[2];
var<CP>{int} N = x[3];
var<CP>{int} D = x[4];
var<CP>{int} M = x[5];
var<CP>{int} CP>{int} C
```

#### Notes

- 1. Solve block
- 2. Default Search
- 3. Arithmetic constraint
- 4. One Combinatorial constraint

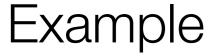

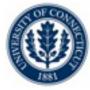

Magic series

0 1 2 3 4

- •A serie of length 5 s[2,1,2,0,0]
- Reification (a.k.a. meta-constraint): constraint on constraints

```
import cotfd;
Solver<CP> m();
int n = 20;
range D = 0..n-1;
var<CP>{int} s[D](m,D);
solve<m> {
  forall(k in D)
    m.post(s[k] == sum(i in D) (s[i]==k));
cout << s << endl;</pre>
cout << "#choices = " << m.getNChoice() << endl;</pre>
cout << "#fail = " << m.getNFail() << endl;</pre>
```

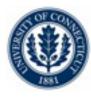

## Improving the model: Redundant Constraints

#### Add redundant constraint(s)!

$$\sum_{k \in 0..n-1} s[k] = n \qquad \sum_{k \in 0..n-1} k \cdot s[k] = n \qquad \sum_{k \in 0..n-1} (k-1) \cdot s[k] = 0$$

```
import cotfd;
Solver<CP> m();
int n = 20;
range D = 0..n-1;
var<CP>{int} s[D](m,D);
solve<m> {
   forall(k in D)
      m.post(s[k] == sum(i in D) (s[i]==k));
   m.post(sum(k in D) (k-1)*s[k]==0);
}

cout << s << endl;
cout << "#choices = " << m.getNChoice() << endl;
cout << "#fail = " << m.getNFail() << endl;</pre>
```

## Searching!

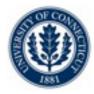

#### Purpose

- Write your own search procedure
- Exploit problem semantics for...
  - Variables ordering
  - Value ordering
  - Dynamic symmetry breaking
  - Multi-phase searches
  - Dichotomic branching

• . . . .

## Search anatomy

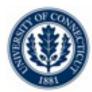

- Two pieces
  - Specify a search tree
    - •What does the tree look like?
      - variable ordering
      - value ordering
  - Specify [optional] a search strategy

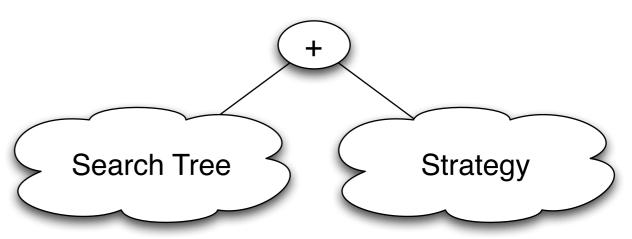

## Example with Queens

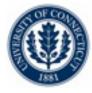

#### Rationale

- Simple problem
- Illustrates the techniques
- Start off with default strategy (DFS)

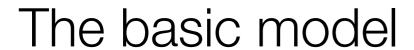

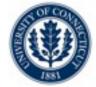

```
import cotfd;
int t0 = System.getCPUTime();
Solver<CP> m();
int n = 8;
range S = 1..n;
var<CP>{int} q[i in S](m,S);
solve<m> {
   m.post(alldifferent(all(i in S) q[i] + i));
  m.post(alldifferent(all(i in S) q[i] - i));
   m.post(alldifferent(q));
cout << "Time = " << System.getCPUTime() - t0 << endl;</pre>
cout << "#choices = " << m.getNChoice() << endl;</pre>
cout << "#fail = " << m.getNFail() << endl;</pre>
```

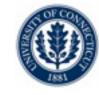

# Finding all solutions

```
import cotfd;
int t0 = System.getCPUTime();
Solver<CP> m();
int n = 8;
range S = 1..n;
var<CP>{int} q[i in S](m,S);
solveall<m> {
   m.post(alldifferent(all(i in S) q[i] + i));
  m.post(alldifferent(all(i in S) q[i] - i));
   m.post(alldifferent(q));
cout << "Time = " << System.getCPUTime() - t0 << endl;</pre>
cout << "#choices = " << m.getNChoice() << endl;</pre>
cout << "#fail = " << m.getNFail() << endl;</pre>
```

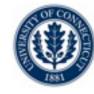

## Printing and Counting solutions...

```
import cotfd;
int t0 = System.getCPUTime();
Solver<CP> m();
int n = 8;
range S = 1..n;
var<CP>{int} q[i in S](m,S);
Integer c(0);
solveall<m> {
   m.post(alldifferent(all(i in S) q[i] + i));
   m.post(alldifferent(all(i in S) q[i] - i));
   m.post(alldifferent(q));
} using {
   labelFF(m);
   cout << q << endl;</pre>
   c := c + 1;
cout << "Nb = " << c << endl;</pre>
cout << "Time = " << System.getCPUTime() - t0 << endl;</pre>
cout << "#choices = " << m.getNChoice() << endl;</pre>
cout << "#fail = " << m.getNFail() << endl;</pre>
```

### What is labelFF?

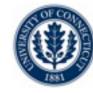

- The default search procedure...
  - Implements first-fail principle
    - First the variable with the smallest domain
    - Try values in increasing order
- •Can't we write this ourselves?

### Sure!

Let's start with a very naive search...
...and build up!

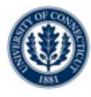

# Static Ordering [a.k.a. the label function]

#### Simple idea

- Label variables in their "natural" order (order of declaration)
- Try values in increasing order

```
...
} using {
  forall(i in S)
    tryall<m>(v in S)
    m.post(q[i] == v);
}
```

# Static Ordering 2

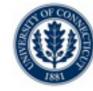

- First improvement
  - •Skip over variables that are already bound!

```
...
} using {
  forall(i in S : !q[i].bound())
    tryall<m>(v in S)
    m.post(q[i] == v);
}
```

# Static Ordering 3

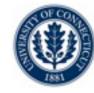

#### Second improvement

•Skip values that are no longer in the domain!

```
...
} using {
  forall(i in S : !q[i].bound())
    tryall<m>(v in S : q[i].member0f(v))
    m.post(q[i] == v);
}
```

# Dynamic Ordering

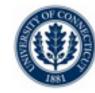

- First consider the variables with the smallest domain
  - Note that this is dynamic, the domain size changes each time!

```
...
} using {
  forall(i in S : !q[i].bound()) by (q[i].getSize())
    tryall<m>(v in S : q[i].memberOf(v))
    m.post(q[i] == v);
}
```

# Dynamic Ordering

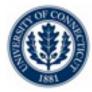

- Finally...
  - •When we fail, remember that the value is no longer legal!

```
...
} using {
  forall(i in S : !q[i].bound()) by (q[i].getSize())
    tryall<m>(v in S : q[i].memberOf(v))
    m.post(q[i] == v);
    onFailure m.post(q[i]!=v);
}
```

### Tweaks...

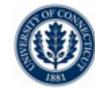

### Use lighter branching method

```
•replace m.post(x[i] == v) by m.label(x[i],v);
```

replace m.post(x[i] != v) by m.diff(x[i],v);

Light api...

### Tweaks...

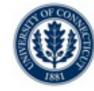

#### Use lighter branching method

```
    replace m.post(x[i] == v) by m.label(x[i],v);
    replace m.post(x[i]!= v) by m.diff(x[i],v);
```

#### Light api...

```
class Solver<CP> {
    ...
    Outcome<CP> label(var<CP>{int} x,int v);
    Outcome<CP> diff(var<CP>{int} x,int v);
    Outcome<CP> lthen(var<CP>{int} x,int v);
    Outcome<CP> gthen(var<CP>{int} x,int v);
    Outcome<CP> inside(var<CP>{int} x,set{int} s);
    Outcome<CP> outside(var<CP>{int} x,set{int} s);
    Outcome<CP> outside(var<CP>{int} x,set{int} s);
    ...
```

### Final version

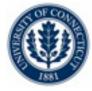

- First-fail principle is 4 lines of code.
- •Advantage?
  - You can instrument / modify to your heart's content

```
...
} using {
    forall(i in S : !q[i].bound()) by (q[i].getSize())
        tryall<m>(v in S : q[i].memberOf(v))
        m.label(q[i],v);
        onFailure m.diff(q[i],v);
}
```